## **GPRS-Bus Module**

## **Programming by Keypad for System III Version**

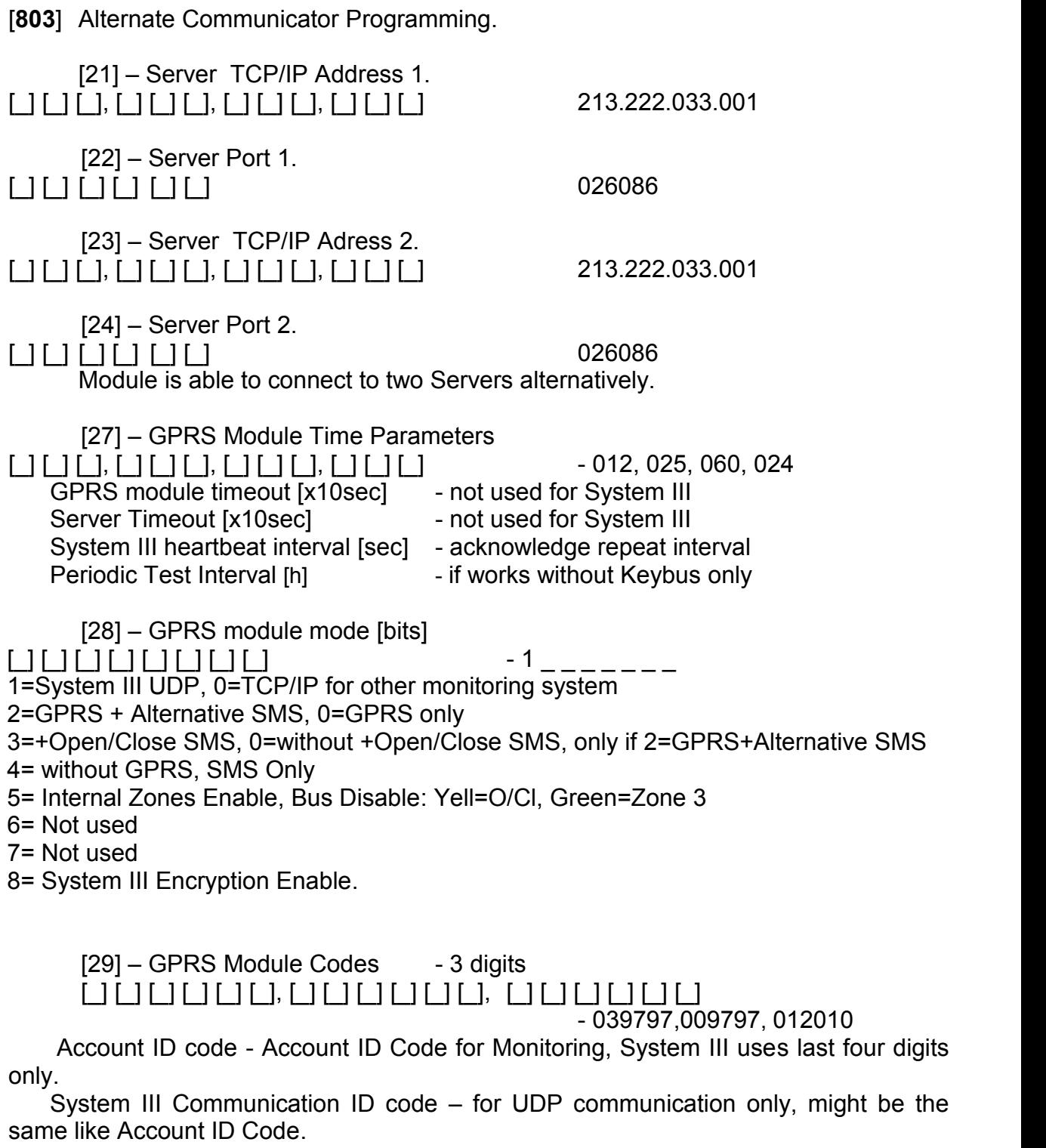

Remote Config Code - not used for System III.

[30] – Zones Polarity [bits] [\_] [\_] [\_] [\_] [\_] [\_] [\_] [\_] - 1 1 1 1 1 1 1 1  $1 = Z$ one1  $2 = Z$ one $2$ 3= Green = Zone3 4= Yellow = Open/Close 5= Tamper 6= Not Used 7= Not Used 8= Not Used  $1 = NO (Normal Open), 0() = NC (Normal Connected)$ [31] – GPRS Module Encryption Code - 16 bytes  $[]$ [32] – APN address - max 16 bytes, part 1  $\Box$   $\Box$  [33] – APN address  $-$  max 16 bytes, part 2  $\Box$ APN examples: - *inet-gprs.mtel.bg* - 69,6Е,65,74,2D,67,70,72,73,2E,6D,74,65,6C,2E,62,67 - *globul* - 67,6C,6F,62,75,6C - *internet.vivatel.bg* - 69,6E,74,65,72,6E,65,74,2E,76,69,76,61,74,65, 6C, 2E, 62,67  $[34]$  – PDP address  $-4$  digits  $\Box$  [ $\Box$  [ $\Box$  [ $\Box$ ],  $\Box$  [ $\Box$  [ $\Box$  [ $\Box$  [ $\Box$  000.000.000.000.000  $[35]$  – SMS number 1  $\qquad \qquad$  - max 16 bytes  $[]$  $[36]$  – SMS number 2 - max 16 bytes  $\Box$  $[37]$  – SMS number 3 - max 16 bytes  $[$   $]$   $[$   $]$ 

[**903**] Module Supervision Field.

GPRS module appears like PC59XX (depend on Control Panel).

[**993**] Restore Alternative Communicator to Factory default Programming.

Restore factory default parameters and codes.